This file contains all program given in lab and homework before midterm. Therefore instead of opening different files you can find all in one.

#### **LAB 01 (Introduction)**

وہی توہے جس نے سورج کوروش اور جاند کو منور بنایااور جاند کی منزلیں مقرر کیں تا کہ تم بر سوں کاشار اور (کاموں کا)حساب معلوم کرو۔ پہ (سب کچھ)خدانے تدبیر سے پید اکیاہے۔ سمجھنے والوں کے لیے وہ اپنی آیاتیں کھول کھول کر بیان فرماتاہے ( آیت نمبر • اسورۃ ١١) Mercy means to be kind when there is no need to be kind!

Welcome to first programming lab, as you are going to program in Java, you need some software to do programming. Though there are many softwares as option here we will begin with "**Textpad**", a simple and light weight software. In Lab you can find **Textpad** in windows menu, may be inside "**Java**" group or just outside.

Once you succeed to open "**Textpad**" next you have to type your first program taking care of spaces, small and capital letters:

class FirstProgram{ public static void main(String []args){ System.out.println("Starting first program with name of Allah! "); System.out.println(3+5\*6); System.out.println(10/3\*3); System.out.println(10/3.0\*3); System.out.println("End of first program!"); } Save As } Subject ▶ Fall 2012 ▶ OOP Press Ctrl+S to save this program, you will see this screen - Type name against **File name:** Organize  $\blacktriangledown$ New folder - Select **Java** in front of **Save as type:** drop down box Desktop Name **Compile** by pressing **Ctrl+1** keys on keyboard **整** Dropbox If there are errors correct them and recompile otherwise move to FirstProgram.ja next step Mathematical **Execute** by pressing **Ctrl+2** keys on keyboard **Libraries** Well done first program completed. **R** Homegroup --------------------------------------------------------------------------------- Ė Further create more programs by changing class name that is: Computer class **SecondProgram**{ Local Disk (C:) Now from file menu select Save As or press F12 key from keyboard Religion (D:) and give file name: **SecondProgram** Softwares (E:) Write some other mathematical expressions like 3 written in first DVD RW Drive (F  $-1$ program and once again compile and execute your program. Now if you have too bored you may leave the Lab or you can create File name: FirstProgram.java more programs. I suggest use following functions: Save as type: Java (\*.java) *System.out.println:* to print in separate line each time File format: PC *System.out.print:* to print in same line You may write different messages using "..."

Hide Folders

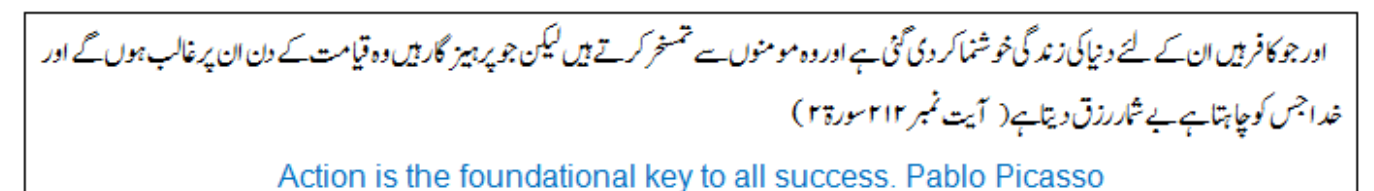

Hope you have enjoyed first lab, if not then try to do enjoy onwards, unfortunately you have no other choice.

Just type following code and try to understand it to perform next tasks:

```
class PrintUsingEscapeSequence{
  public static void main(String []args){
     System.out.println("a.\nb.\nc.");
     System.out.println("1234\r56");
     System.out.println("Hamid\t83");
     System.out.println("Khawar\t73");
     System.out.println("Sum==\b23");
     System.out.println("He has given \"very good\" comments.");
     System.out.println("Let\'s walk!.");
     System.out.println("He has given Rs.1000 \wedge-");
  }
}
```
**Task 1:** Print 1 to 5 in separate lines using 1 print statement

**Task 2:** Print following paragraph using multiple print statements:

Sajid is a bank employee. Sajid's designation is Cashier. He earns Rs. 40000/- per month. He lives in "Gulberg III".

Once again type following program and try to understand for next tasks:

```
import java.util.*;
class Marks{
   public static void main(String []args){
      Scanner scan=new Scanner(System.in);
      System.out.print("Enter your matric marks:");
      int marks=scan.nextInt();
      System.out.println("Percentage Marks are:"+(marks/900.0*100));
   }
}
```
**Task 3:** Take two numbers as input from user. Print their sum, difference, product, division and remainder Make your program interactive like show numbers with + symbol followed by sum and same for other operations **Task 4:** Take date and month as input from user in integer type variables and print date in following formats:

- 13-7-2012

- 13/7/2012

**Task 5:** Take hour, minute and seconds as input from user in integer type variables and print time in following formats:

- $-$  2:13:45
- 2 hours 13 minutes and 45 seconds

MIT Spring 2012<br>اور اس دن سے ڈروجب کوئی کسی کے کچھ کام نہ آئےاور نہ کسی کی سفارش منظور کی جائے اور نہ کسی سے کسی طرح کابدلہ قبول کیاجائےاور نہ لوگ (کسی اور طرح) مد د حاصل کر سکیں ۔البقرۃ آیت ۴۸

#### **Homework 01**

## **[Print Statements, Mathematical Expressions, Relation & Logical Expressions]**

#### **Task 1**

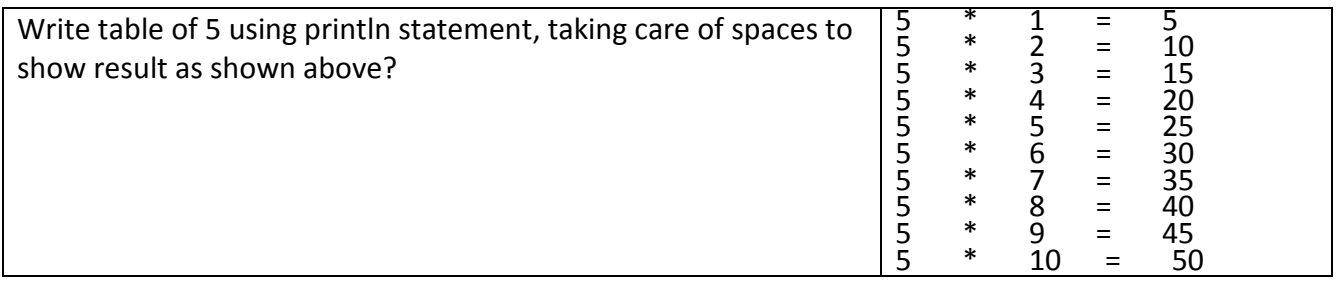

#### **Task 2**

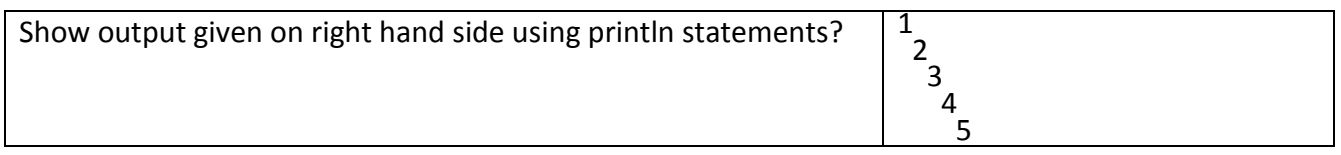

#### **Task 3**

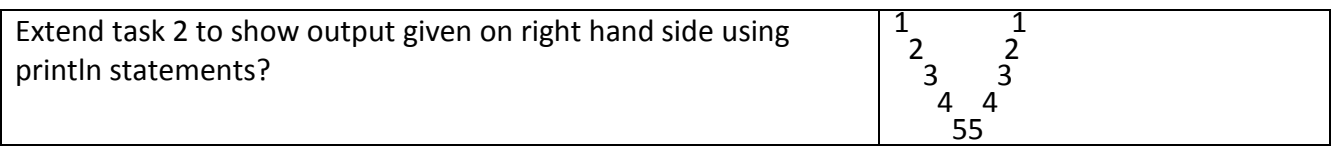

#### **Task 4**

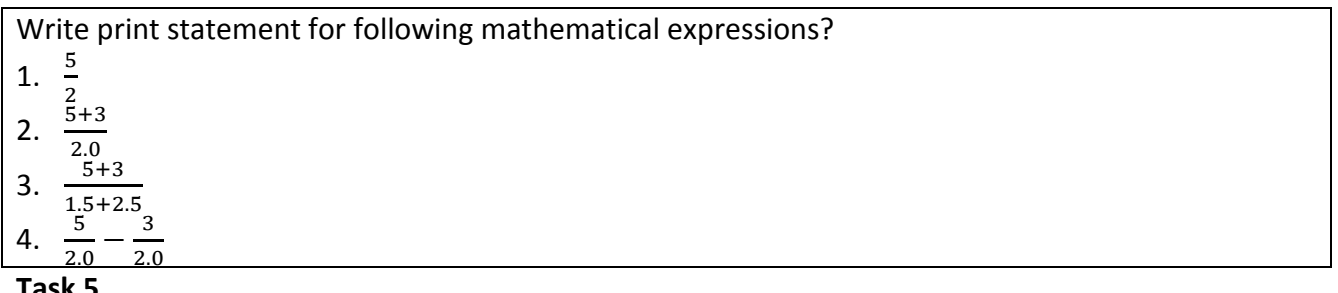

**Task 5**

Write print statement for following logical expressions?

1.  $2 = 3$  and  $3 < 5$ 

2.  $5 \neq 3$  or  $3 == 6$ 

3. Not  $5 \neq 3$  or  $3 == 6$  Not is with complete expression

4. *Not*  $5 \neq 3$  *or Not*  $3 == 6$  Not is with individual expressions

#### LAB 03 (Selection using If Condition)

اور جو شخص محنت کرتا ہے تو اپنے ہی فائدے کے لئے محنت کرتا ہے۔ اور خدا تو سارے جہان سے بےپروا ہے ہے ( آیت نمبر ۶ ) سورۃ ۹۲

A dream doesn't become reality through magic; it takes sweat, determination and hard work. Colin Powell

Lab is based on Lecture 7, however prior concepts also required

Resource Person: Abdul Mateen **Page 3** of 18

ACP MIT Spring 2012

Task 1: Print first four powers of 2, 3, and 4 in separate lines using power function from Math class.

Note: Use escape sequence to align output, as shown 2 4 8 16

3 9 27 81 4 16 64 256

Task 2: Write program to take two sides of right angle triangle as input and calculate hypotenuse using Pythagoras' theorem: c2=a2+b2

Sample Run:

Enter A: 3

Enter B: 4

Hypotenuse: 5

Note: Take double as data type of variables, use nextDouble method for input. Also you have to use power and square root function from Math class

Task 3: Write program to calculate Net Salary where Basic Salary is input of the program. Procedure to calculate salary is:

- find house rent by multiplying basic salary with 0.45
- find medical allowance by multiplying basic salary with 0.10
- Add above in basic salary to calculate Gross Salary
- find provident fund by multiplying basic salary with 0.05
- Deduct provident fund from basic salary to calculate Net Salary

Use variables to store all values. Show output as shown: Basic Salary:25000

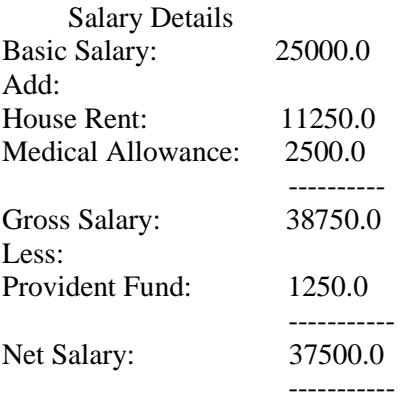

**Task 4:** Complete code written inside main function to show output given on right hand side?

```
String space=" ";
  System.out.println(space.substring(0,0)+"*"); *
  *
   *
 *
*
```
Resource Person: Abdul Mateen **Page 4** of **18** and **Page 4** of **18** and **Page 4** of **18 Task 5:** Complete code written inside main function to show output given on right hand side?

 String s="This is third lab"; int pos1=0,pos2; pos2=s.indexOf(' '); System.out.println(s.substring(pos1,pos2));  $pos1=pos2+1;$  pos2=s.indexOf(' ',pos1); System.out.println(s.substring(pos1,pos2));

This

is

third

lab

جولوگ ایمان لائے اور نیک عمل کرتے اور نماز پڑھتے اور ز کو ۃ دیتے رہے ان کوان کے کاموں کاصلہ خدا کے ہاں ملے گااور ( قیامت کے دن)ان کونہ کچھ خوف ہوااور نہ وہ غمناک ہوں گے ۔البقرۃ آیت ۲۷۷

**Homework 02**

## **[Math & String class Functions]**

**Note1:** Homework is given assuming that you have read lecture notes 05 and understand the codes given in the notes; however; if unfortunately you don't have lecture notes still you can try.

**Note2:** You may have to use some functions from Math or String class not discussed in class. To use them you may see documentation given at the end of lecture notes 5 or Google it.

**Note3:** If you are unable to do any task move to next. If you can perform any task partially do it. **Task 1**

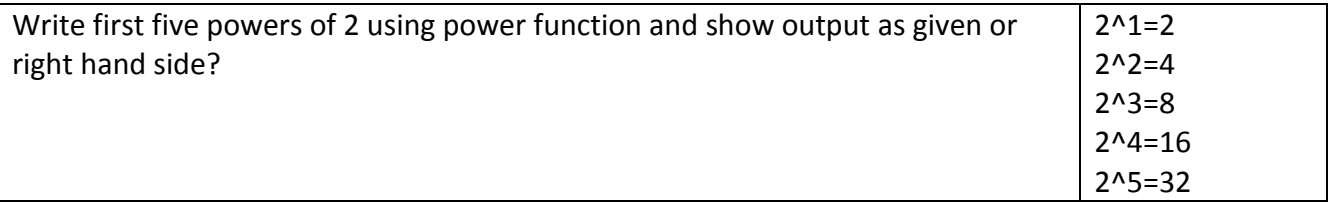

#### **Task 2**

Create a program to take r, theta (30, 45, 60, 90 etc.) as input from user. Calculate and show following? Area of Square:  $r^2$ 

Area of Circle:  $\pi r^2$ 

Area of Sector:  $\frac{1}{2}r^2\theta$ : For this use Math.**toRadians** function see

**Task 3**

Create a program to take theta (in degrees) as input. Show sin, cos and tan ? If your output is not correct again use Math.**toRadians** function to convert theta in radians

## **Task 4**

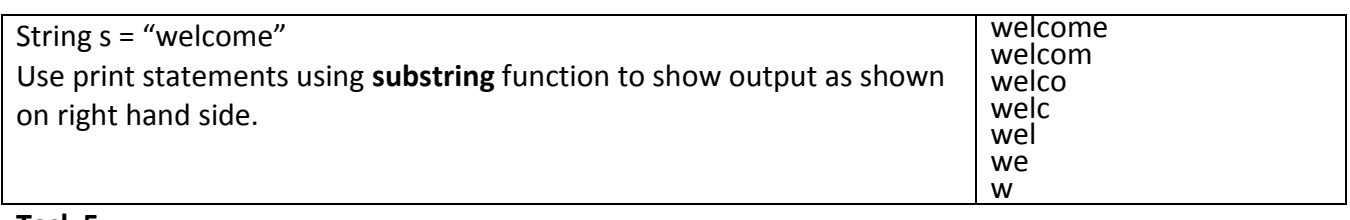

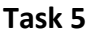

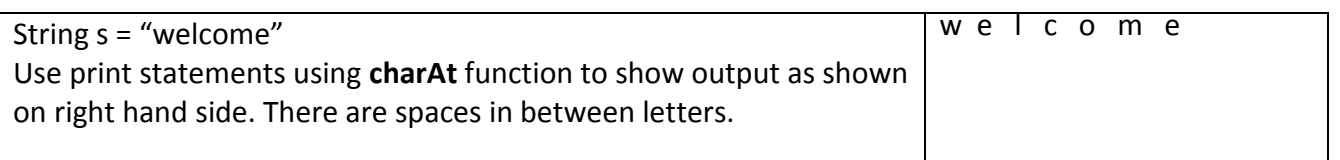

#### **Task 6**

String s = "Welcome"

Show s as it is, in upper case and lower case. See function **toLower** & **toUpper** in String class **Task 7**

String s1="Welcome"; // Use concat function s1.concat(" MIT"); and print s1

#### **LAB 0 4(Selection using If Condition)**

A question that sometimes drives me hazy: am I or are the others crazy? Albert Einstein

Lab is based on Lecture 7, however prior concepts also required

**Task 1:** Related to ATM. Randomly generate account balance between 3000 and 20000. If balance is  $> 10000$ , show message "Sufficient Balance", otherwise, show message "Sorry! Insufficient Balance" Run program for number of times to get both messages.

**Task 2:** Write program to generate age randomly between 5 to 45 and print messages according to criteria: age < 10 Child  $10 \leq$  age  $\leq$  20 Teenage  $20 \leq$  age  $\leq 40$  Young >=40 Above Young

**Task 3:** Generate 3 numbers randomly without any range and print them in ascending order?

**Task 4:** Input salary as input and calculate salary using formulas? salary  $< 200000$  tax = 10% - salary  $< 300000$  tax = 15% - otherwise tax = 20%

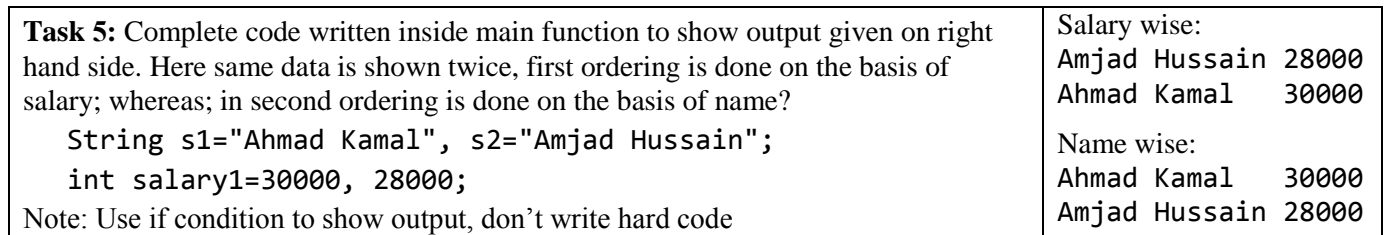

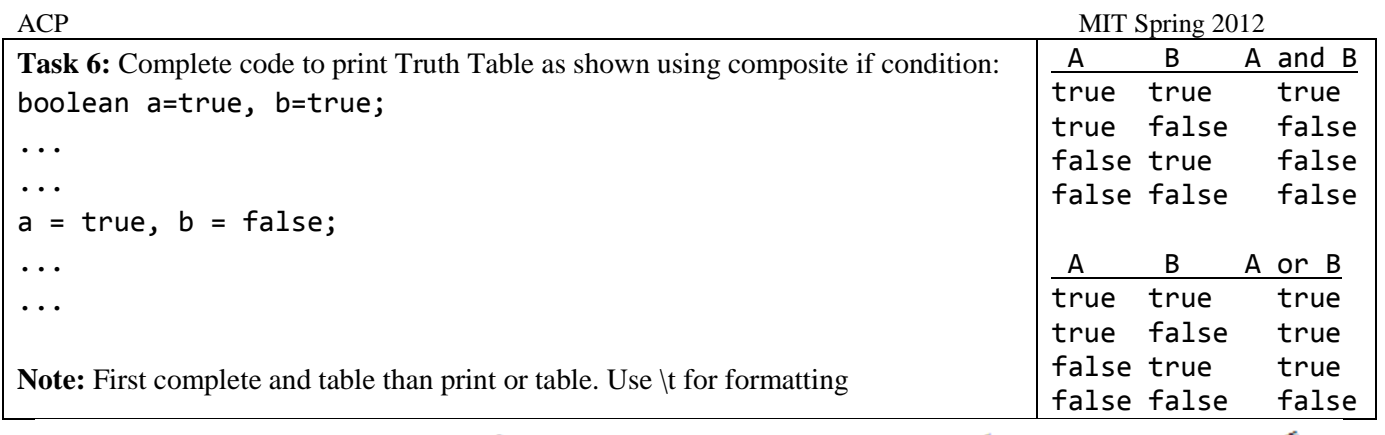

اور اگر وہ ایمان لاتے اور پر ہیز گاری کرتے توخداکے ہاں سے بہت اچھاصلہ ملتا۔اے کاش، وہ اس سے واقف ہوتے ۔ البقرۃ آیت ١٠٣

The difference between stupidity and genius is that genius has its limits. Albert Einstein

#### **Homework 03**

## **[String and Math Functions, General Programming Practice]**

**Note1:** Output is made clear by showing boxes so that spaces can be counted.

**Note2:** Don't do hard coding in task use formulas and functions to generalize your programs.

**Note3:** In task 7 output on right hand side is of two different runs of the program

**Task 1:**

```
Complete code written inside main function to show output given on right hand side?
   String space="
    System.out.println("*");
    System.out.println("*"+space.substring(0,0)+"*");
```
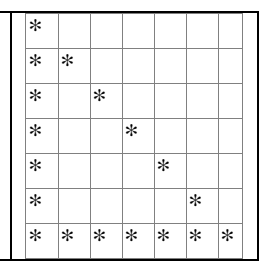

#### **Task 2:**

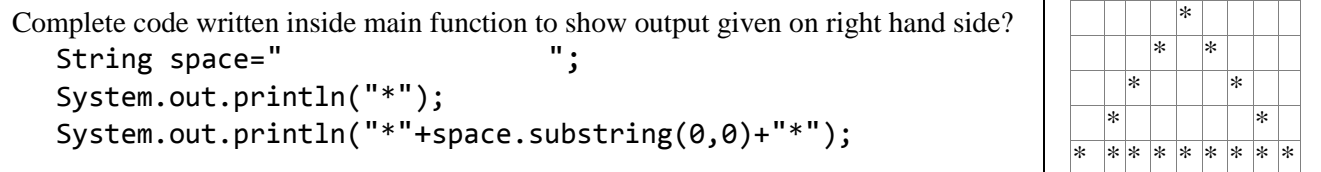

#### **Use Random Function for Next 3 Tasks**

#### **Task 3**

Print 5 real values between 200 and 300

**Task 4**

Print 5 integer values between -200 & -100

#### **Task 5**

Print 5 capital alphabets

**Help:** Capital alphabets have ASCII code from 65 to 90. Type cast in char to show alphabet like System.out.println((char)65);//will show **A** as output

#### **Task 6**

ACP MIT Spring 2012 Write a program to take full name as input from user using *nextLine* method of Scanner class. Full name includes first name & last name like "Muhammad Hamid". Take two String variables **firstName** & **lastName**. Assign first part of name in firstName & second part in lastName. Finally display them in separate line. Don't hard code use appropriate functions from String class.

**Task 7:**

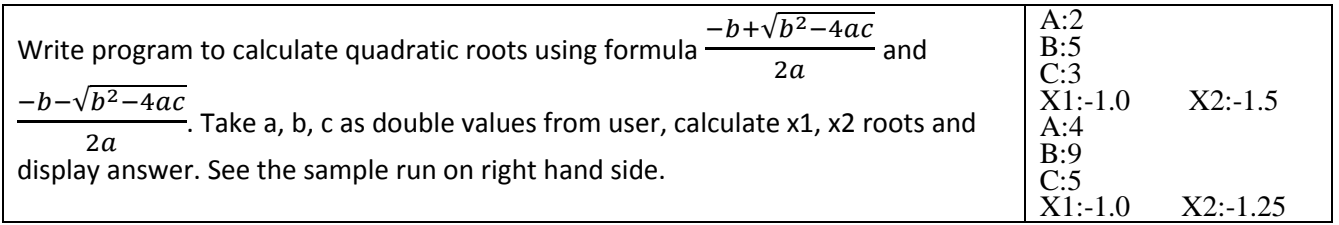

#### **LAB 05 (Selection/ Repetition)**

اور مومن عورتوں سے بھی کہہ دو کہ وہ بھی اپنی نگاہیں نیچی ر کھاکریں اور اپنی شرم گاہوں کی حفاظت کیاکریں اور اپنی آرائش کوظاہر بنہ ہونے دیاکریں مگر جو ان میں سے کھلار ہتاہو۔اور اپنے سینوں پر اوڑ ھنیاں اوڑھے رہاکریں اور اپنے خاوند اور باپ اور خسر اور بیٹیوں اور خاوند کے بیٹوں اور کائیوں اور بھیتیجیوں اور بھانجوں اور اپنی عورتوں اور لونڈی غلاموں کے سوانیز ان خدام کے جوعورتوں کی خواہش نہ رکھیں پالیے لڑ کوں کے جوعورتوں کے پر دے کی چیز وں سے واقف نہ ہوں(غرض ان لو گوں کے سوا) کسی پر اپنی زینت(اور سنگار کے مقامات) کوظاہر نہ ہونے دیں۔اور اپنے پاؤں(ایسے طور سے زمین پر )نہ ماریں( کہ حجھنکار كانوں ميں پہنچے اور)ان كاپوشيد ہ زيور معلوم ہوجائے۔اور مومنو!سب خدا كے آگے توبہ كروتا كہ فلاح ياؤ||لمغلار ||يت ٢١

**Lab is based on last week lectures and Lecture 9 related to repetition. If you face any problem ask TA, if they suggest you may advance to next problem, but with their advice only.**

**Task 1:** Generate a card from deck at random. Assign a string code of 2 or 3 characters to card. First one or two characters will represent card no as cards has numbers 2,3,4,..,10,J,Q,K,A and next character will show type that is D, H, C, S respectively for "Diamond", "Heart", "Club" and "Spade". Your code is:

- "4D", 4 of Diamond
- "KS", King of Spade
- "10H", 10 of Heart

**Task 2:** Generate an MIT student's ID randomly. Student may belong to 2011 or 2012. Student may have section morning or afternoon. Student roll no may vary from 1 to 50. Generate 3 random numbers **one** for year, **second** for section and **third** for roll no. Using selection concatenate them to generate combined ID as you have allotted. Finally print ID.

#### **Next tasks are related to Repetition, therefore, every task required loop**

**Task 3:** Print first 50 odd numbers i.e. 1 to 99

**Task 4:** Generate 10 random numbers in range 1 to 100?

Task 5: Generate 10 capital alphabets randomly?

**Task 6:** Print 20 starts in a row, followed by 20 starts in column

**Hint:** Use two independent loops, each loop may have same or different controlling variable

**Task 7:** Print checker board like given on right hand side. Hint: Use 2 print statements inside loop.

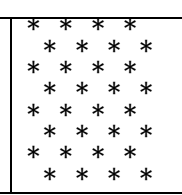

**Task 8:** Extend Task 1 and Task 2 to generate 10 outputs of same?

## **System.out.println("My Lord! Help those who help themselves")**

## کہہ دو کہ اگر آخرت کا گھر اورلو گوں (یعنی مسلمانوں)کے لیے نہیں اور خدا<sup>ک</sup>ے نزدیک تمہارے ہی لیے مخصوص ہے تواگرتیے ہوتوموت کی آرزوتوکر و۔ البقر**ة آیت** ۹۴

A man should look for what is, and not for what he thinks should be. Albert Einstein

#### **Homework 04**

#### **[If, Nested If]**

#### **See Next Homework for further practice, coming soon….**

**Note1:** Output is made clear by showing boxes so that spaces can be counted.

**Note2:** Don't do hard coding in task use formulas and functions to generalize your programs.

**Note3:** In task 7 output on right hand side is of two different runs of the program

#### **Task 1:**

Write a program to input number from user (1-5). Print respective English word like One, Two, Three, Four and Five. Show error message if output is out of range?

#### **Task 2:**

Write a program to input full name from user. Check if user has given space or not to separate first and last name. If user has not given space show error message?

#### **Task 3:**

Write a program to generate 3 random numbers n1, n2 and n3 in range 1 to 10. If any of them comes same show them otherwise show message all numbers are different?

#### **Task 4:**

Write a program to generate 2 random numbers n1 and n2 in range 1 to 5. Display n and check if both are equal, show message "Same number generated again, Let me try again." generate n2 again and check if same number generated again, show message "Sorry same number again." otherwise show second number?

Next tasks are from deck of cards, if students are luckily unaware of detail of cards used in card games. Read detail of cards, otherwise move to next task:

A pack of cards called deck has 52 cards of 4 types. Each type has 13 cards, 4 types given below. Cards have two colors Red or Black see details below. Each type of card is numbered from 2-10. Where remaining 4 cards has symbols instead of number that is 11 is **J**ack, 12 is **Q**ueen, 13 is **K**ing and A for **A**ce:

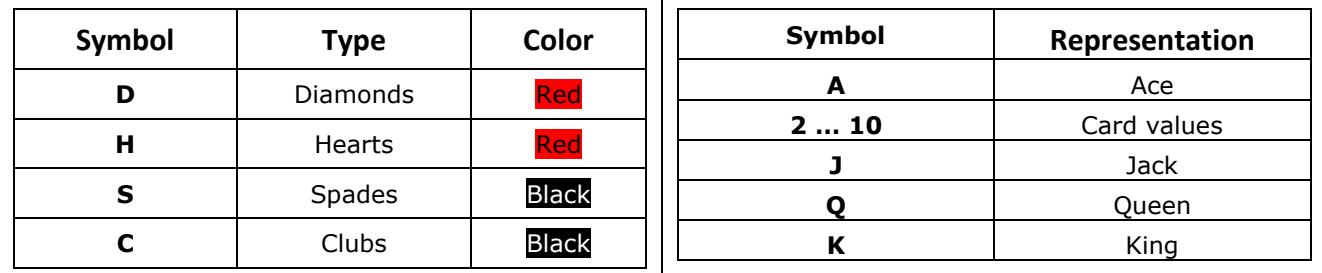

#### **Task 5:**

Write a program to input card type (String) and print color of the card?

#### **Task 6:**

Write a program to generate a card randomly out of deck. Idea is generate a number 1 to 13 both included. Generate another number say type 0 to 4 (4 not included). Now using checks print card like: Four of Club

Six of Diamond Ace of Spade King of Diamond

#### **Task 7:**

Extend previous task to generate two cards. Check and show appropriate messages if:

- both cards have same number
- both cards have same type
- both cards have same color
- cards are in sequence

**----------------------------------------------------- BEST of LUCK ----------------------------------------------------- LAB 06 (Repetition Use While/ For)**

Repeating same verse from Quran thinking some of you has ignored this. You must see this in Quran and if it is in Quran surely it is for you. You may ignore if you think you are not مومنbecause it speaks about مومن

اور مومن عورتوں سے بھی کہہ دو کہ وہ بھی اپنی نگاہیں نیچی ر کھاکریں اور اپنی شر م گاہوں کی حفاظت کیاکریں اور اپنی آرائش کو ظاہر بنہ ہونے دیاکریں مگر جوان میں سے کھلار ہتاہو۔اور اپنے سینوں پر اوڑ ھنیاں اوڑھے رہاکریں اور اپنے خاوند اور باپ اور خسر اور بیٹیوں اور خاوند کے بیٹوں اور کچیلیں اور پجیلیجیوں اور بھانجوں اور اپنی عورتوں اورلو نڈی غلاموں کے سوانیز ان خدام کے جوعورتوں کی خواہش نہ رکھیں پالیے لڑ کوں کے جوعورتوں کے پر دے کی چیز وں سے واقف نہ ہوں (غرض ان لو گوں کے سوا) کسی پر اپنی زینت (اور سڈگار کے مقامات) کوظاہر نہ ہونے دیں۔اور اپنے پاؤں (ایسے طور سے زمین پر )نہ ماریں (کہ جھنکار کانوں میں پہنچے اور)ان کاپوشید ہ زیور معلوم ہوجائے۔اور مومنو!سب خداکے آگے توبہ کروتا کہ فلاح یاؤ||لمغی دے اُلے

**Task 1:** Write a program to show output given on right hand side. You may run a loop 8 times. Use another variable initialize it by 1 and multiple by 10 each time inside loop.

**Note:** Student who have not experienced yet what happen when int goes out of range may check this code by running loop 11 or 12 times

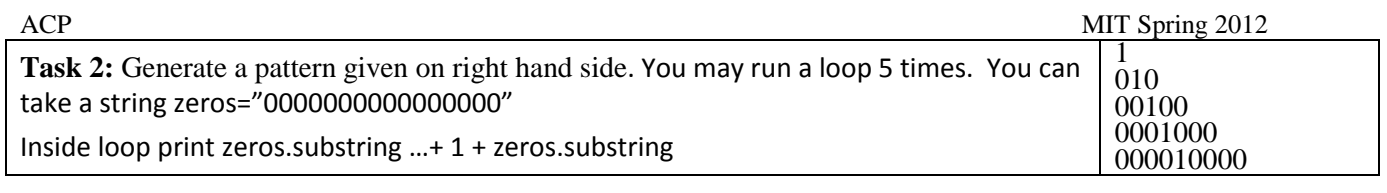

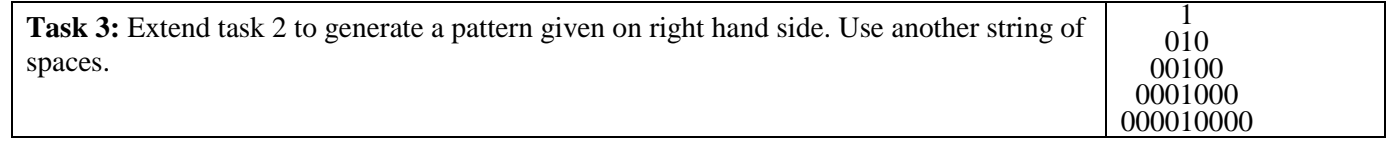

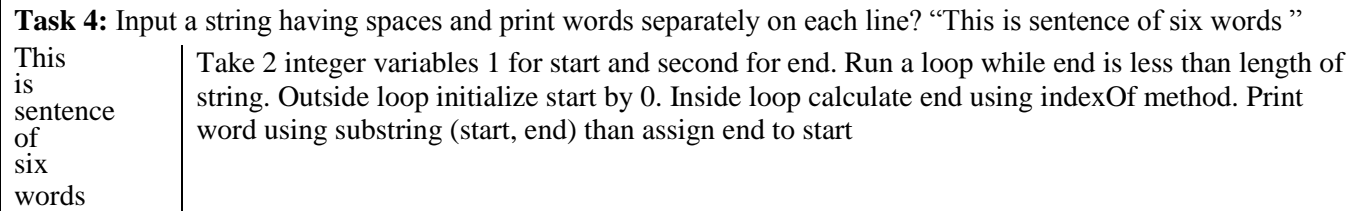

**Task 5:** Repeat task 4. Now use charAt function with print function and apply check if character is space use println function with parenthesis empty inside.

**Task 6:** Write a program to print angles (with difference of 15 from 0 to 180) their sin and cosine using Math class functions. Give output like this:

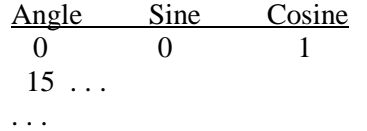

You may use DecimalFormat class for formatting: DecimalFormat df=new DecimalFormat();[import java.text.\*;] ? (df.format(Math.sin(Math.toRadians(45)));// See difference

## **System.out.println("Muslims! Pray for GAZA")**

# جس هخص سے اس روزعذاب ٹال دیا گیااس پر خدانے (بڑی) مہربانی فرمائی اور یہ تھلی کامیابی ہے ۔الا نعام آیت ١٦

All human actions have one or more of these seven causes: chance, nature, compulsion, habit, reason, passion, and desire. Aristotle

### **Homework 05**

## **[Repetition]**

**Note:** It is assumed that all tasks should be solved using loop.

**Task 1:**

Write a program to print first 10 multiple of 7

7 14 21 28 35 … 70

**Task 2:**

Write a program to print 1-100 all numbers divisible by 3 or 7

3 6 7 9 12 14 15 18 21 24 27 28 …

#### **Task 3:**

Write a program to print 1-100 all numbers divisible by 3 and 7

#### 21 42 63 84

#### **Task 4:**

Write a program to calculate factorial of any number.

Factorial of 3 is:  $3*2*1=6$  and factorial of 5 is  $5*4*3*2*1=120$ 

Hint: Similar to sum program discussed in class and lecture notes 10

#### **Task 5:**

Write a program similar to one discussed in lecture notes 10. Modify this program to give output like this:

#### 1+2+3+4+5+6+7+8+9+10=55

Note you must not hard code this program. Write program using loop and having user input. Above output is for input 10, if input is 5, output should be

#### $1+2+3+4+5=15$

#### **Task 6:**

Write a program to print square of first ten positive numbers?

1 4 9 16 25 36 49 64 81 100

Give distance between numbers so that squares can be distinguished

#### **Task 7:**

Write a program to show output as given on right hand side. Use the idea of printing stars given in lecture 10. Instead of stars uses space, also replace character star with character star, finally write following line inside loop to print pattern.

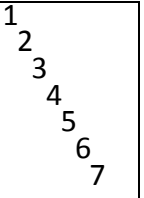

System.out.println(spaces+i);

#### **Task 8:**

Write a program to generate 2 random numbers n1 and n2 in range 1 to 5. Display n and check if both are equal, show message "Same number generated again, Let me try again." generate n2 again and check if same number generated again, show message "Sorry same number again." otherwise show second number?

**See Assignment 1 in \\printsrv and on web page to be evaluated in the coming lab.**

#### **LAB 07 (Nested Loop & User Function/ Methods)**

```
اے پیغیمر اپنی بیویوں اور بیٹیوں اور مسلمانوں کی عورتوں سے کہہ دو کہ (باہر ڈکلاکریں تی) اپنے (مو نہوں) پر چادرالخکا(کر گھو نگھٹ ڈکال)لیاکریں۔ یہ امر ان کے
                 کے موجب شاحت (وامتیاز)ہو گاتو کوئی ان کوایڈ اند دے گا۔اور خدابخشنے والا مہربان ہے یاؤ|للاحتہ |ب آیت 04
```
Wishing to be friends is quick work, but friendship is a slow ripening fruit. Aristotle

#### **Use nested loop**

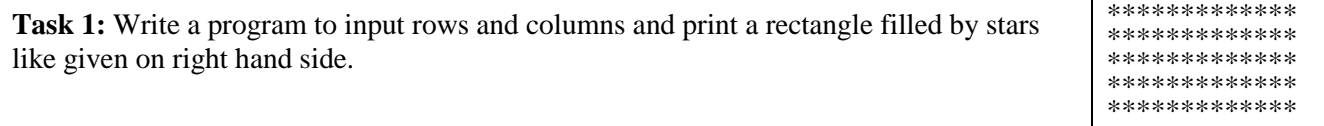

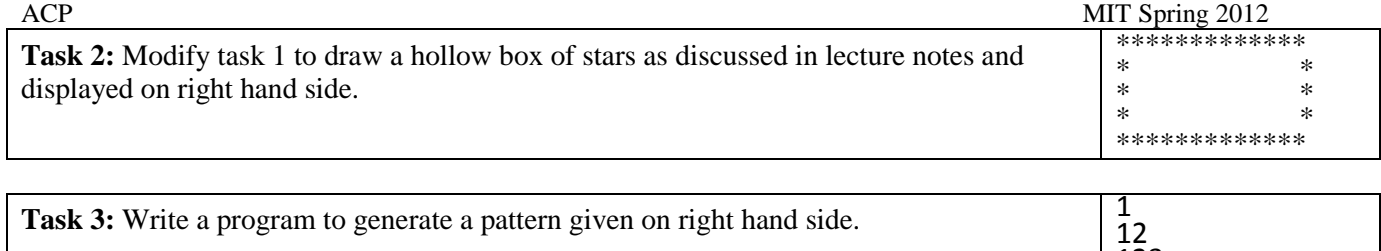

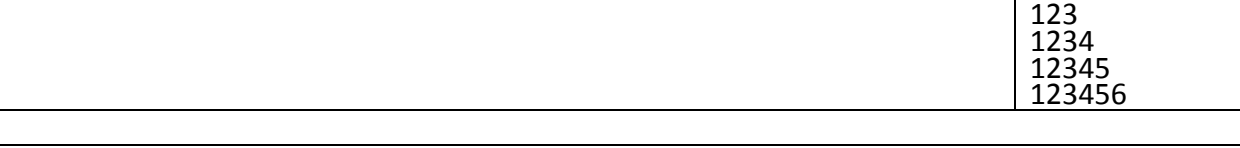

**Task 4:** Input 2 strings and print letters common in both strings?

#### **Use functions/ methods**

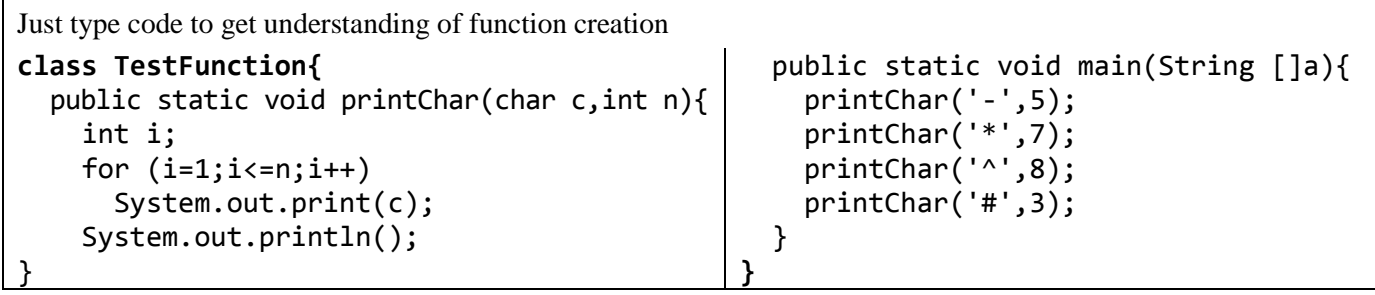

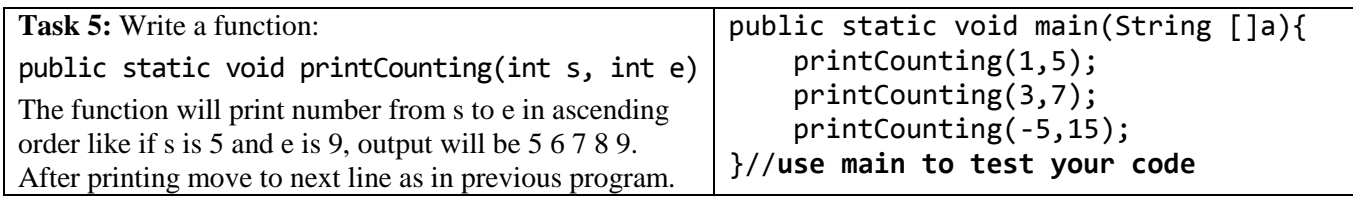

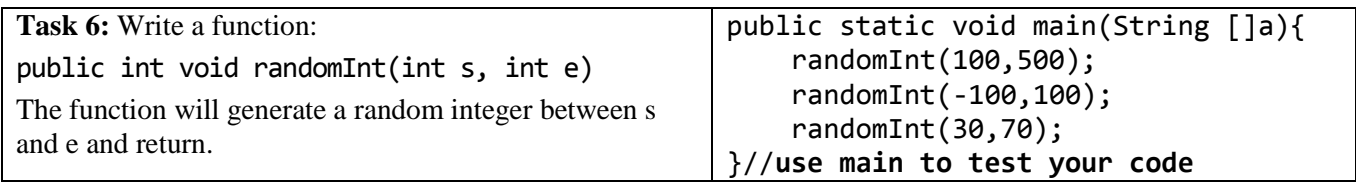

**System.out.println("Muslims! Listen to your lord, follow his commandments")**

جس اور جس دن قیامت بر پاہو گی <sub>گنہگا</sub>ر نااُمید ہو جائیں گے ۔ الروم **آیت ۱۲** 

There are no secrets to success. It is the result of preparation, hard work, and learning from failure. Colin Powel

## **Homework 06 [Loop, Nested Loop]**

**Note:** It is assumed that all tasks should be solved using loop.

#### **Task 1:**

Write a program to calculate sum of first ten positive numbers. In output show numbers separated by + sign and finally show = sign and sum:

```
1+2+3+4+5+6+7+8+9+10=55 [Hint: Use \b to erase last + sign]
```
#### **Task 2:**

Write a program to show numbers 1 to with an increment of 0.1, use DecimalFormat to show output like?

1.0 1.1 1.2 1.3 1.4 1.5 1.6 1.7 1.8 1.9 2.0

#### **Task 3:**

Write a program to input a sentence and display position of spaces in sentence like:

Space 1 at position: 4

Space 2 at position: 11

...

#### **Task 4:**

Write a program to calculate factorial of any number. Show output like if number is 5 print:

```
5 * 4 * 3 * 2 *1 = 120 [Hint: use \b to erase last *]
```
#### **Task 5:**

Write a program to input numbers from user and print their sum. Say user to enter any positive number and enter -1 to terminate. Inside loop write print statement and input statement. Check if input is -1 terminate loop otherwise calculate count and sum and show output like:

Enter Positive Number or -1 to quit: 12 Enter Positive Number or -1 to quit: 13 Enter Positive Number or -1 to quit: 2 Enter Positive Number or -1 to quit: -1 You entered 3 numbers Sum is : 27

#### **Task 6:**

Write a program to show output as given on right hand side. Use nested loop

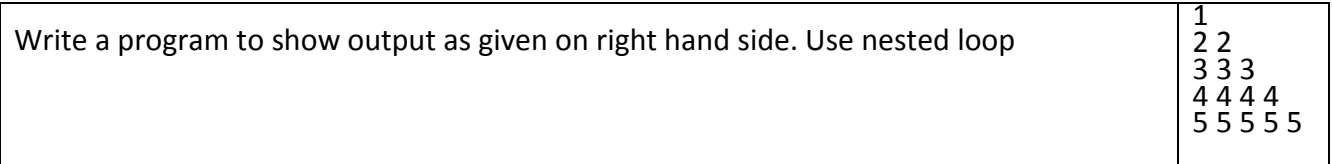

#### **Task 8:**

Write a program to calculate factorial of 3 to 6 using nested loop. Show output like

 $3! = 6$ 

 $4! = 24$ 

5!=120

6!=720

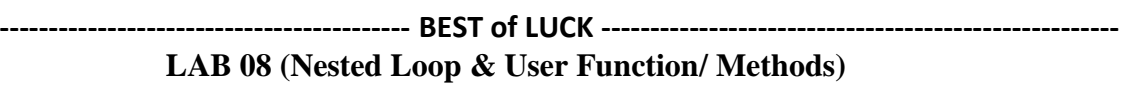

اور جب پرورد گارنے چند باتوں میں ابر اہیم کی آزمائش کی توان میں پورے اترے۔خدانے کہا کہ میں تم کولو گوں کا پیشوا بناؤں گا۔انہوں نے کہا کہ (پرورد گار) میری اولا د میں سے بھی(پیشوا بنائیو)۔غدانے فرمایا کہ ہماراا قرار ظالموں کے لیے نہیں ہواکر تا**البہ قد**ر تھے آیت ۱۲۴

[Courage is resistance to fear, mastery of fear, not absence of fear.](http://www.brainyquote.com/quotes/quotes/m/marktwain138540.html) Mark Twain

#### **Functions/ Methods**

**Note:** For this lab you don't have to create more than 1 class. Simply add more functions in same class and add code in main method to test function, uncomment lines in main which are previously checked.

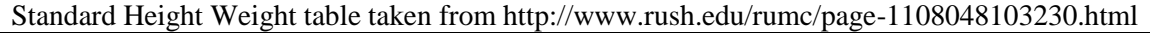

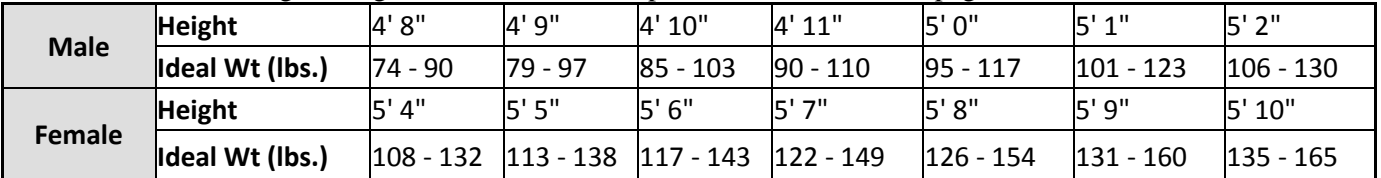

## **Note: I am writing PSVM [public static void main] and PS [public static]**

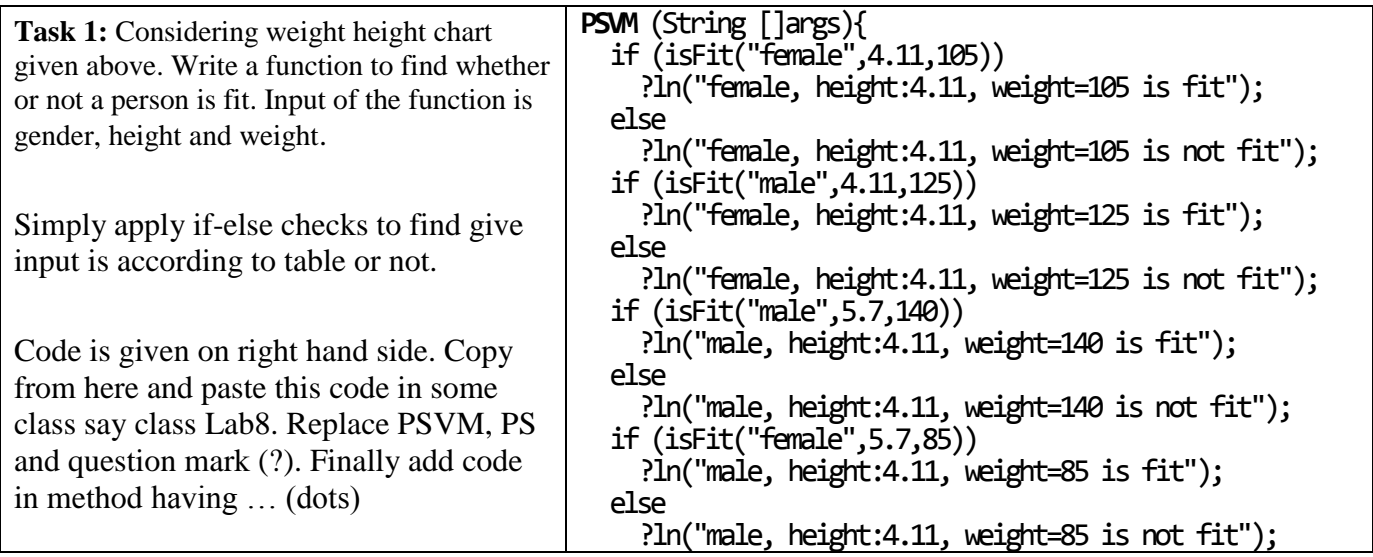

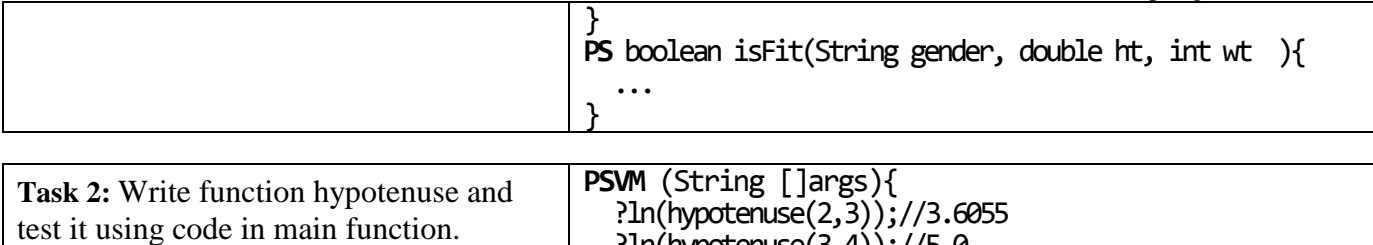

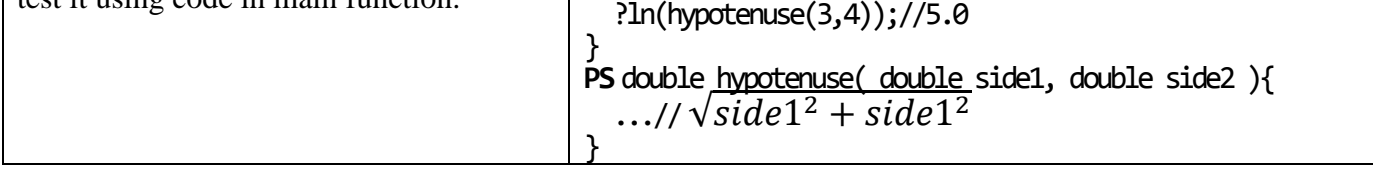

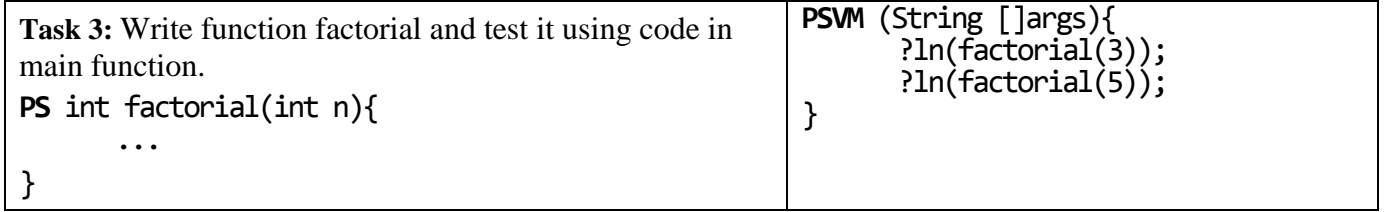

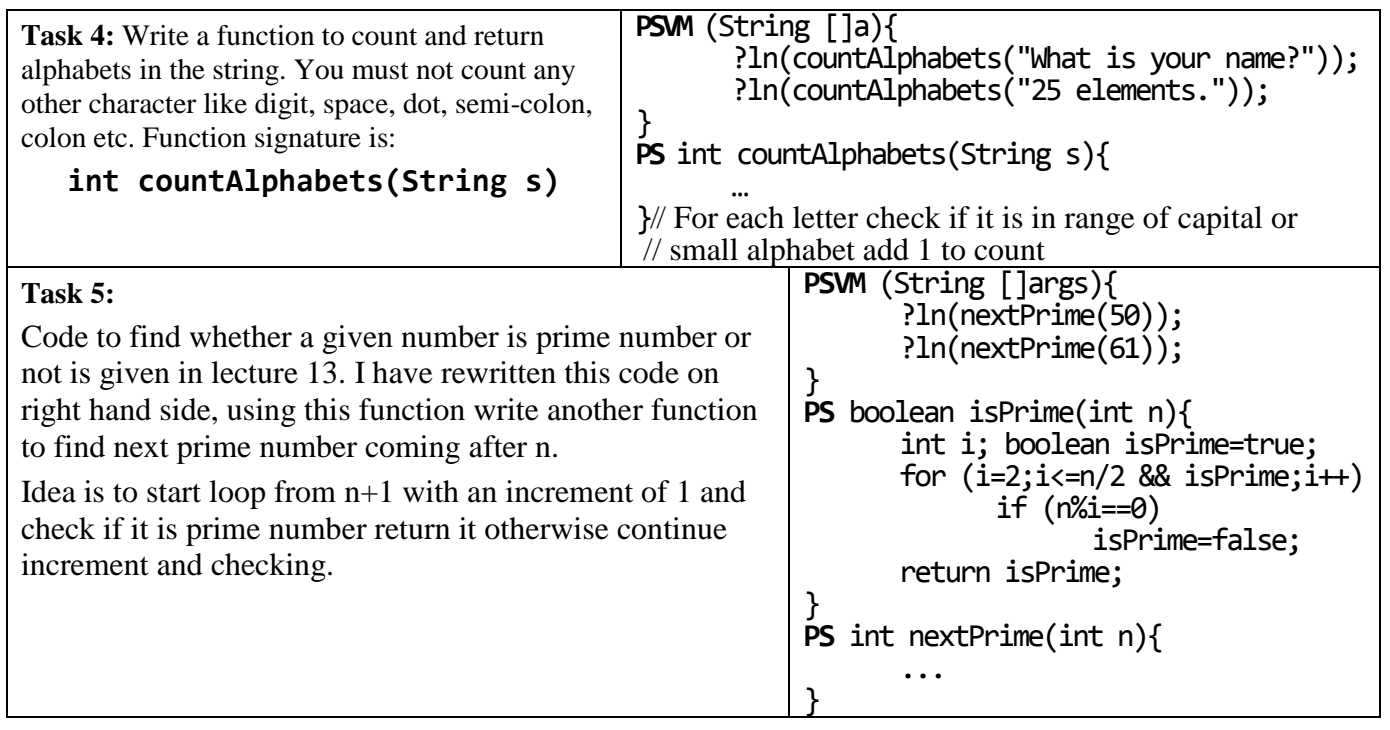

**System.out.println("The only way to get success in this course is to code..code..code..")**

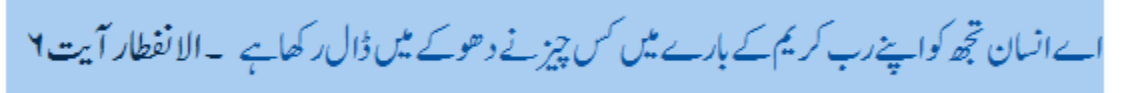

It is better to remain silent and be thought a fool than to open one's mouth and remove all doubts. Mark Twain

#### **Homework 07**

## **[Nested Loop, User Function/ Methods]**

**Note:** Task 1-6 should be done using nested loop.

#### **Task 1:**

Write a program to input a String and print frequency of all letters within that String. For String **good** g 1  $\rm\check{o}$  2

o 2

d 1

#### **Task 2:**

Write a program to input two Strings and print characters of first string not existing in second string. Use concept of flag in inner loop

#### **Task 3:**

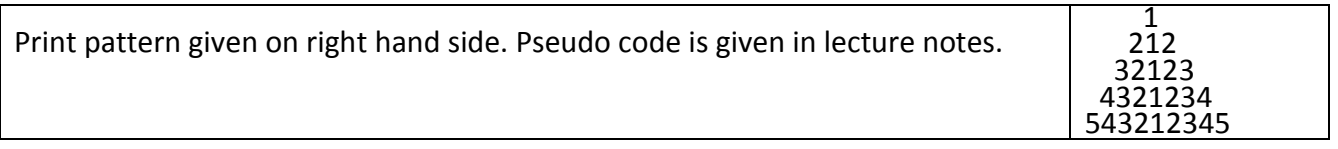

#### **Task 4:**

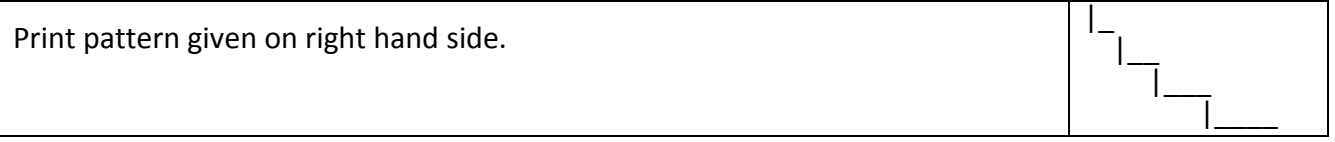

#### **Task 5:**

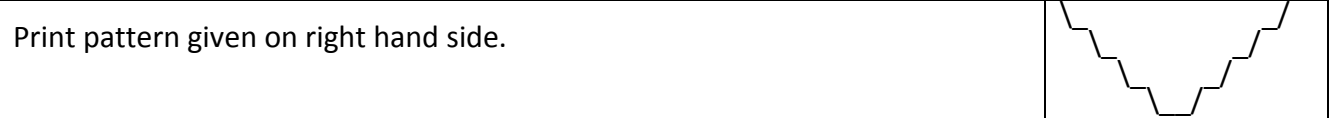

#### **Task 6:**

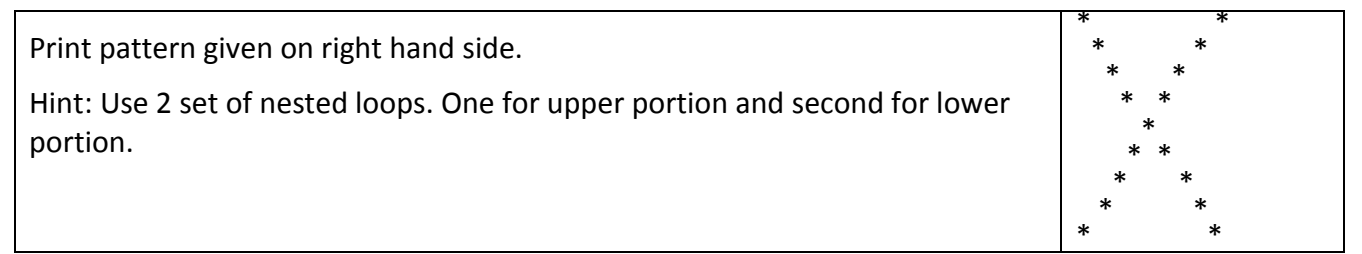

#### **User Functions/ Methods**

**Task 7:** Write a function *void printSpaces(int n)* to print n number of spaces in same line using System.out.print and loop

**Task 8:** Write a function *int greaterRandom(int n)* to receive an integer number and return random number greater than passed number.

#### **Task 9:**

Write a program *int factorial (int n)* to calculate factorial and return factorial of n

#### **Task 10:**

Write a program *boolean isAlphabet(char c)* to find whether c is alphabet or not

#### **Task 11:**

Write a program *boolean isVowel (char c)* to find whether c is vowel or not

#### **Task 12:**

Write a program *boolean isCaptial (char c)* to find whether c is capital letter or not

#### **Task 13:**

Write a program *boolean isSamll (char c)* to find whether c is small letter or not

#### **Task 14:**

Write a program *boolean isNumber (char c)* to find whether c is capital letter or not

#### **Finally test last 5 functions to categorize vowel, capital, small letter or number for any string.**

**----------------------------------------------------- BEST of LUCK -----------------------------------------------------**